# 深圳市高新技术企业培育资助 申报政策解读 方高新技术企业培育<br><br>申报政策解读<br><sub>深圳市高新技术产业协会</sub>

深圳市高新技术产业协会

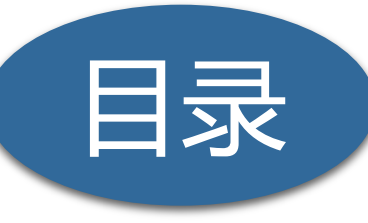

# 一 高新技术企业培育资助项目介绍 高新技术企业培育资助项目介绍<br><br>申报时间及条件<br><br><br>系统填报流程<br><br>申报注意事项

二 申报时间及条件

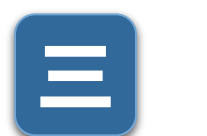

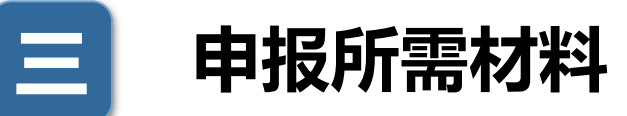

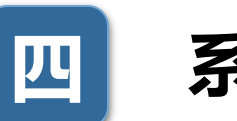

四 系统填报流程

五 申报注意事项

# 一 高新技术企业培育资助项目介绍

# 一、申请内容

为引导企业加大研发投入,增强自主创新能力,促进本市高新技术企业培育和发展,对本市符合 《国家重点支持的高新技术领域》,开展研究开发活动的企业,针对其2020年度研究开发费用(以下 简称研发费用)情况,予以事后补助。 **、企业上音音资助项目介绍**<br><br><sub>开发资助与高新技术企业培育资助)<br>お人,增强自主创新能力,促进本市高新技术企业培育<br>术领域》,开展研究开发活动的企业,针对其2020年度<br>以事后补助。<br><br>**单位年度内资助资金最低不少于10万元,最高不超过300<br>数量和预算规模,分5个档次、以阶梯式形式确定具体资量和预算规模,分5个档次、以阶梯式形式确定具体资**<br>i、100万元、300万元。阶梯资助具体情况见下表:</sub>

# 二、支持强度及方式

支持强度:**单个申请单位年度内资助资金最低不少于10万元,最高不超过300万元。** 结合当年度申请单位数量和预算规模,分5个档次、以阶梯式形式确定具体资助金额。资助金额设 10万元、20万元、50万元、100万元、300万元。阶梯资助具体情况见下表:

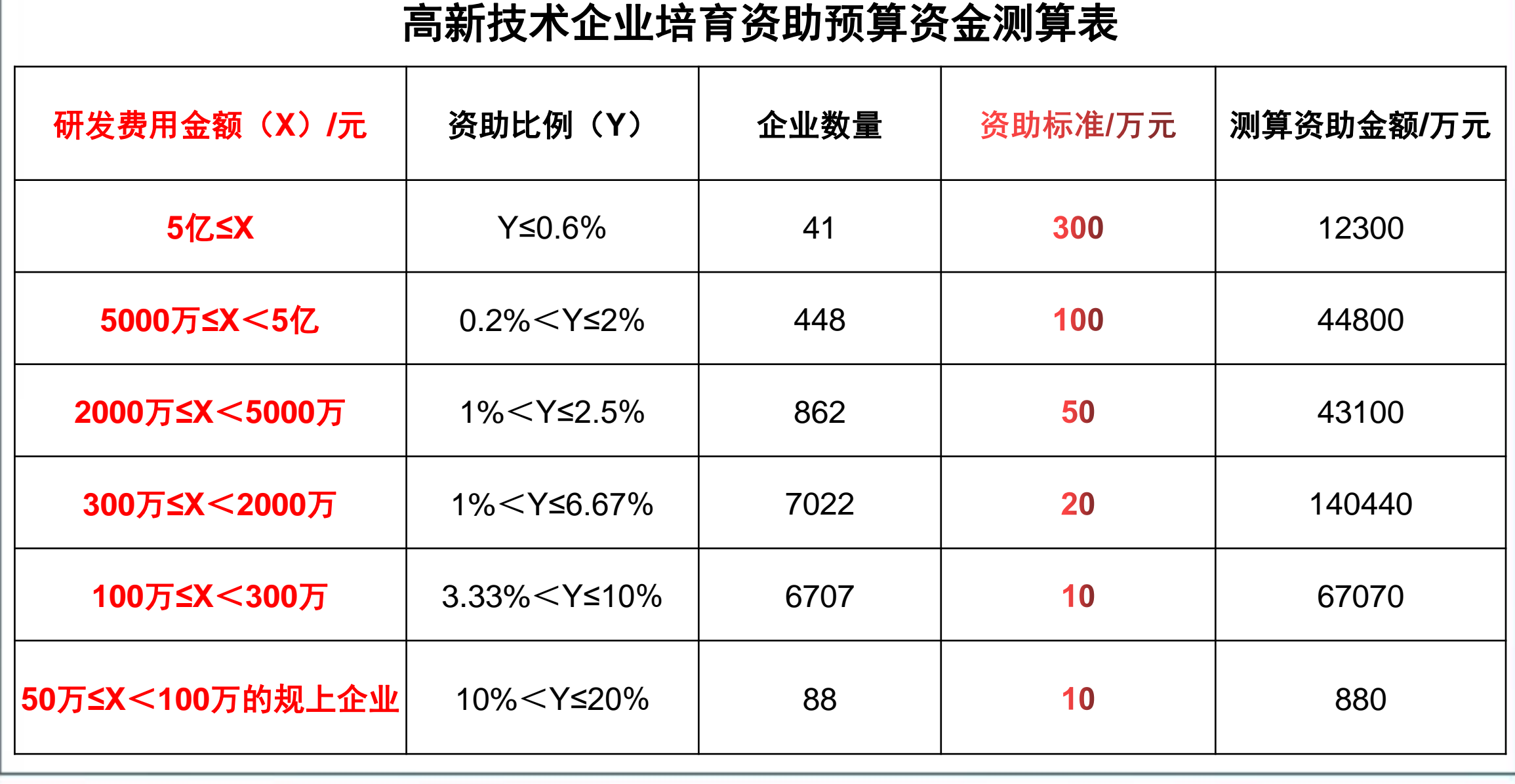

# 二 2022年高新技术企业培育资助申报时间及条件

# (一) 网上填报受理时间

网上填报受理时间:2021年9月13日- 2021年10月18日(截止至18:00)。 申报时无需提交纸质材料,申报单位在申报时间内在深圳市科技业务管理系统完成提交即可。 5. 申请企业未列入深圳市科研诚信异常名录。 深圳市高新技术产业协会

# (二)申请条件

- 1. 在深圳(含深汕特别合作区)依法注册、具有法人资格的**高新技术企业(发证时间为** 2018-2020年)和2020年度高新技术企业培育入库企业;
- 2. 企业2020年度符合加计扣除口径的研发费用不低于100万元或规模以上企业2020年度 符合加计扣除口径的研发费用不低于50万元;
- 3. 企业应当向税务部门办理2020年度加计扣除申报;
- 4. 国家统计法规要求填报科技统计报表的企业应当完成2020年度科技统计报表填报;
- 

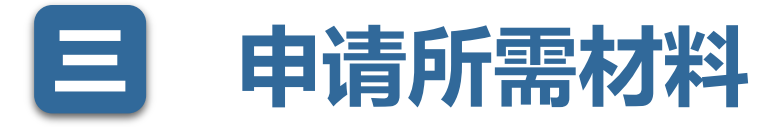

下要求:

**·不才半)**<br><sub>管理系统在线填报申请书(系统帮助手册详见申请指)<br><br>用专项审计报告或鉴证报告(模板详见申请指南<sup>附</sup><br>出具,经深圳市注册会计师协会/深圳市注册税务师<br>出具,经深圳市注册会计师协会/深圳市注册税务师<br>5合《国家重点支持的高新技术领域》,研发费用!<br>5卷(国家重点支持的高新技术领域》,研发费用!<br>定执行。<br>前加计扣除归集范围有关问题的公告》(国家税务<br>定执行。</sub>

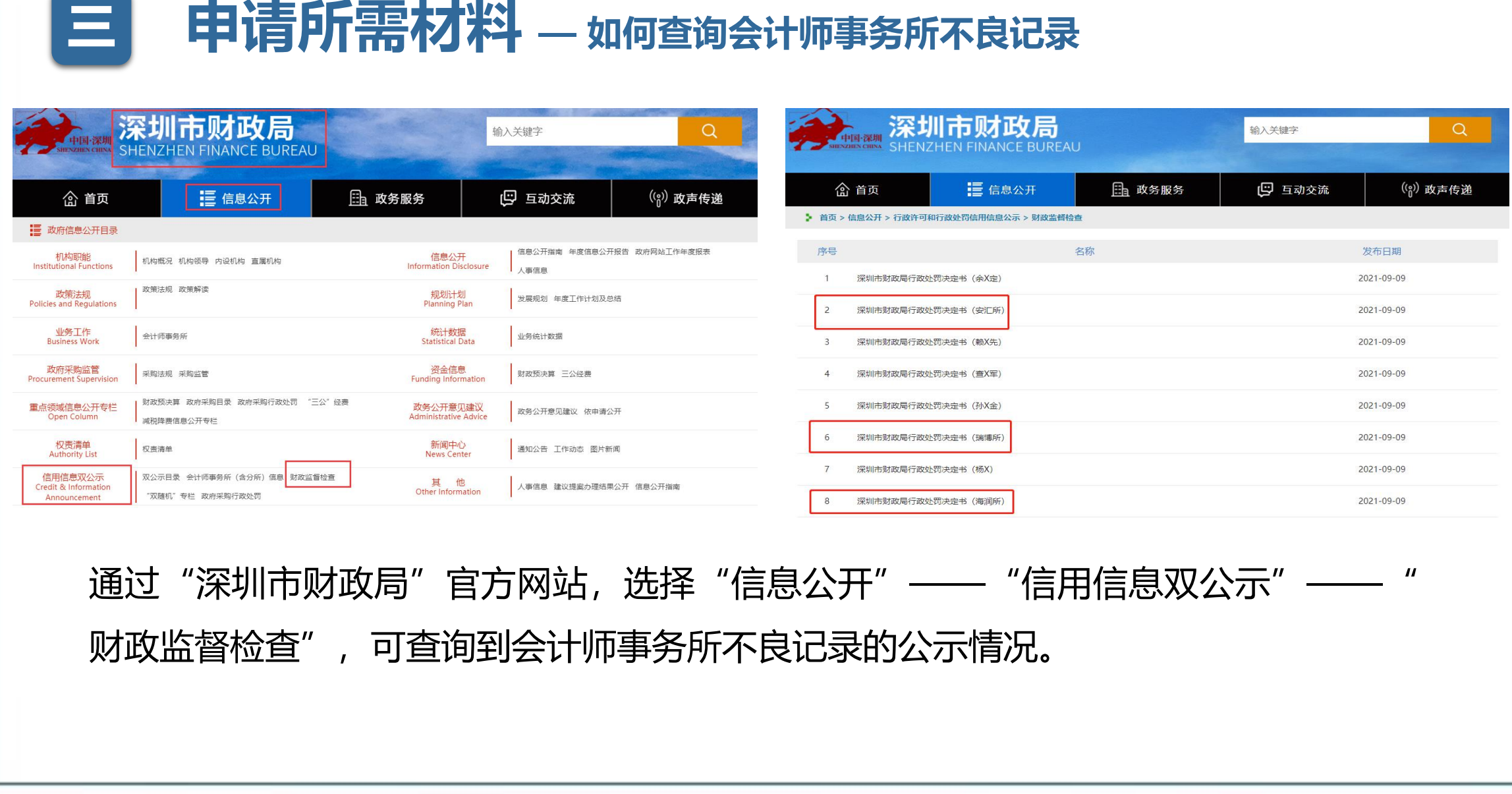

通过"深圳市财政局"官方网站,选择"信息公开"——"信用信息双公示"——" 财政监督检查" ,可查询到会计师事务所不良记录的公示情况。

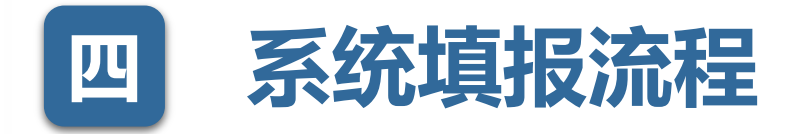

深圳市科技业务管理系统原有系统账号已停止使用, 需使用"广东省统一身份认证平 台"账号进行登录(https://sticapply.sz.gov.cn)。 办理人员通过"个人登录"和"法人登录"完成账号注册; 科研人员进入"个人登录"模块,实名认证后,进行科研人员登记; 办理人员通过路径(业务申请->市科技创新委->科技计划->项目申报->高企培育资助) 在线填报申请书(系统帮助手册详见申请指南附件1)。 **流程**<br>管理系统原有系统账号已停止使用,需使用"广东1<br>https://sticapply.sz.gov.cn)。<br>登录"和"法人登录"完成账号注册;<br>登录"模块,实名认证后,进行科研人员登记;<br>业务申请->市科技创新委->科技计划->项目申报-<br><br><sup>就助于册详见申请指南附件1)。</sup>

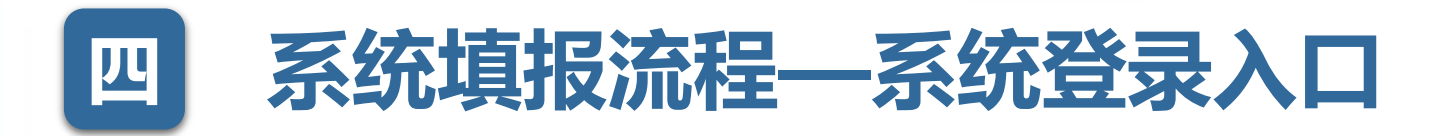

# 深圳市科技业务管理系统入口:

打开浏览器(Google Chrome/火狐/360等),输入地址: https://sticapply.sz.gov.cn,打开省统一身份认证平台 的登录页面,使用省统一身份认证平台的法人账号进行登录。

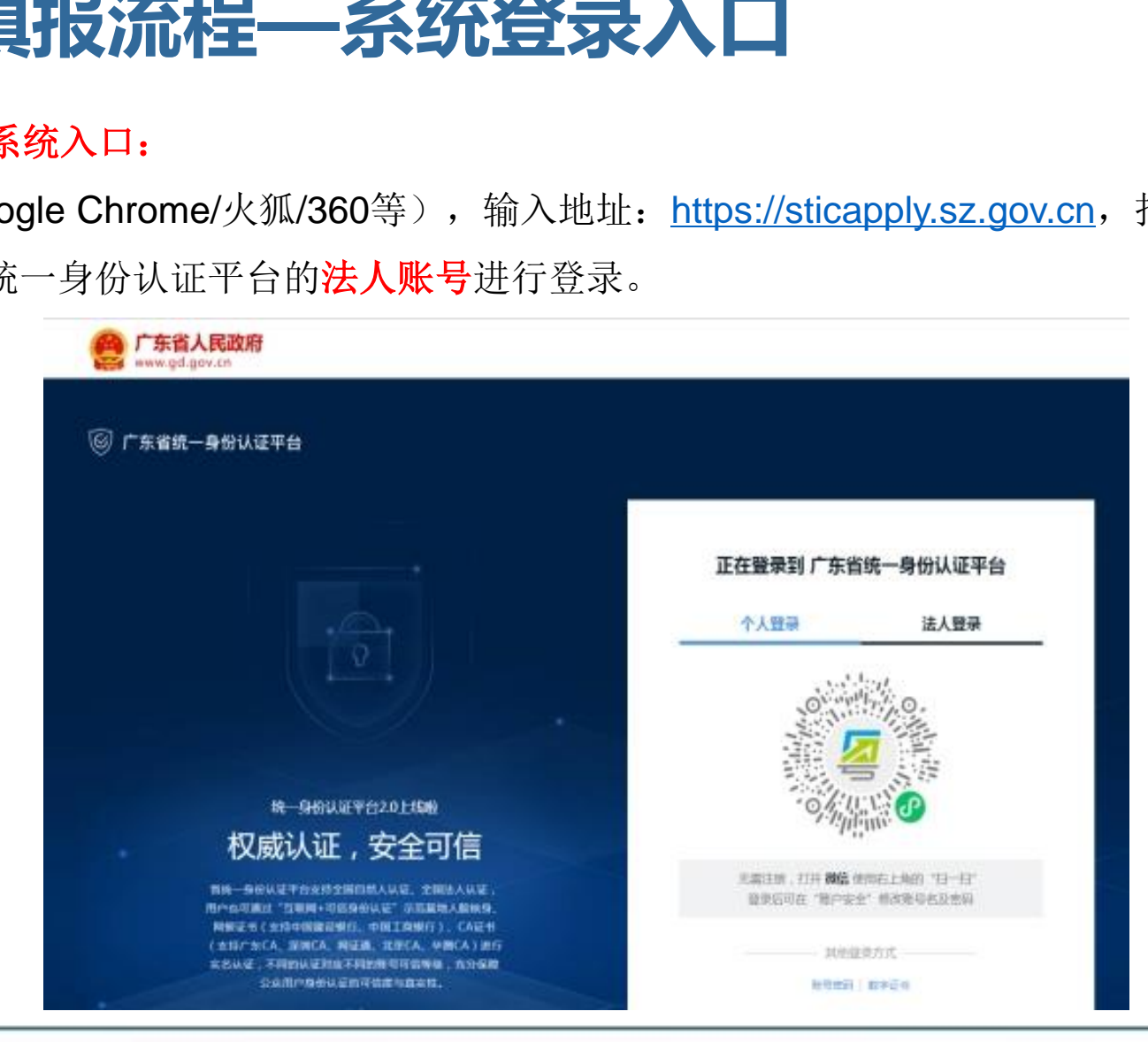

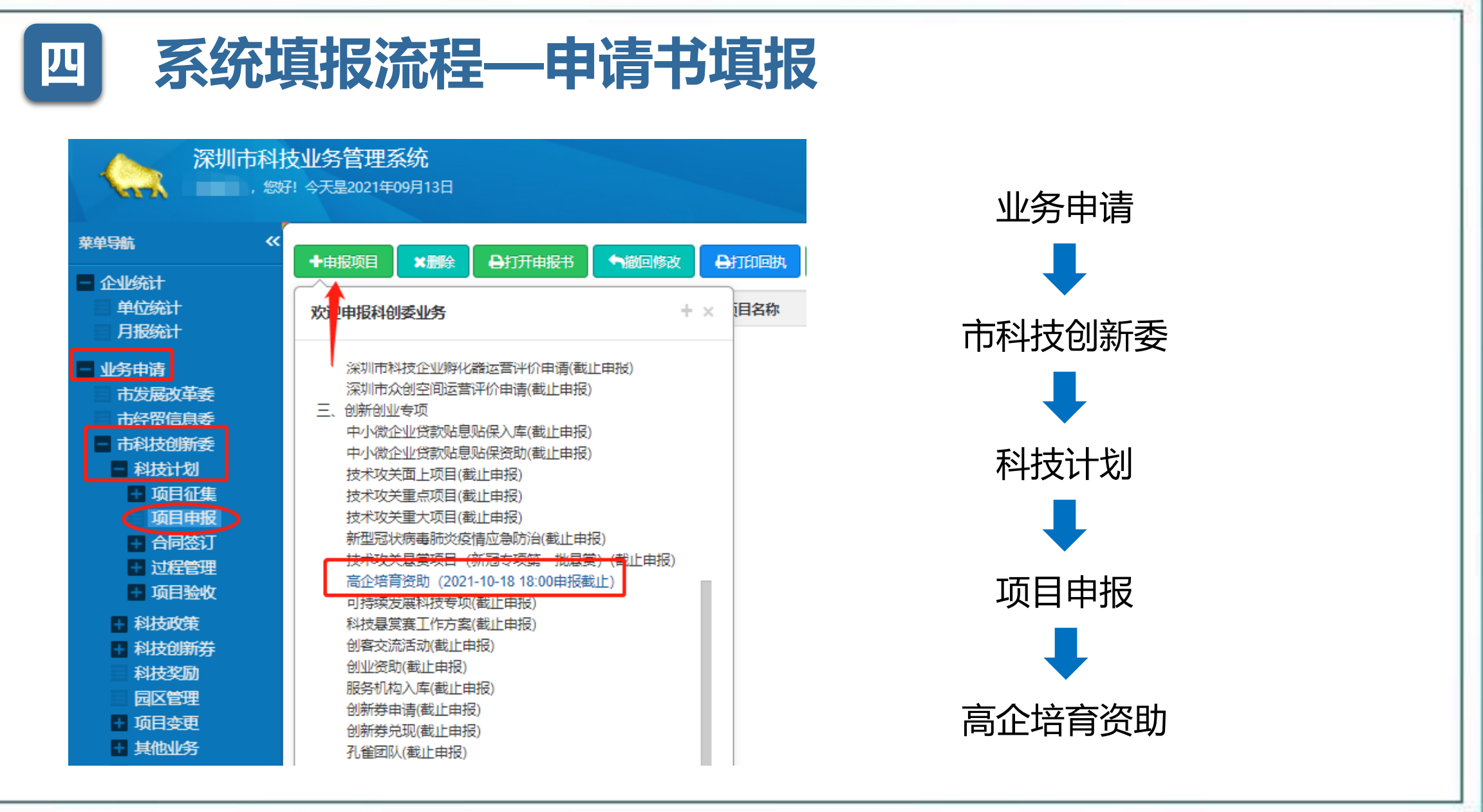

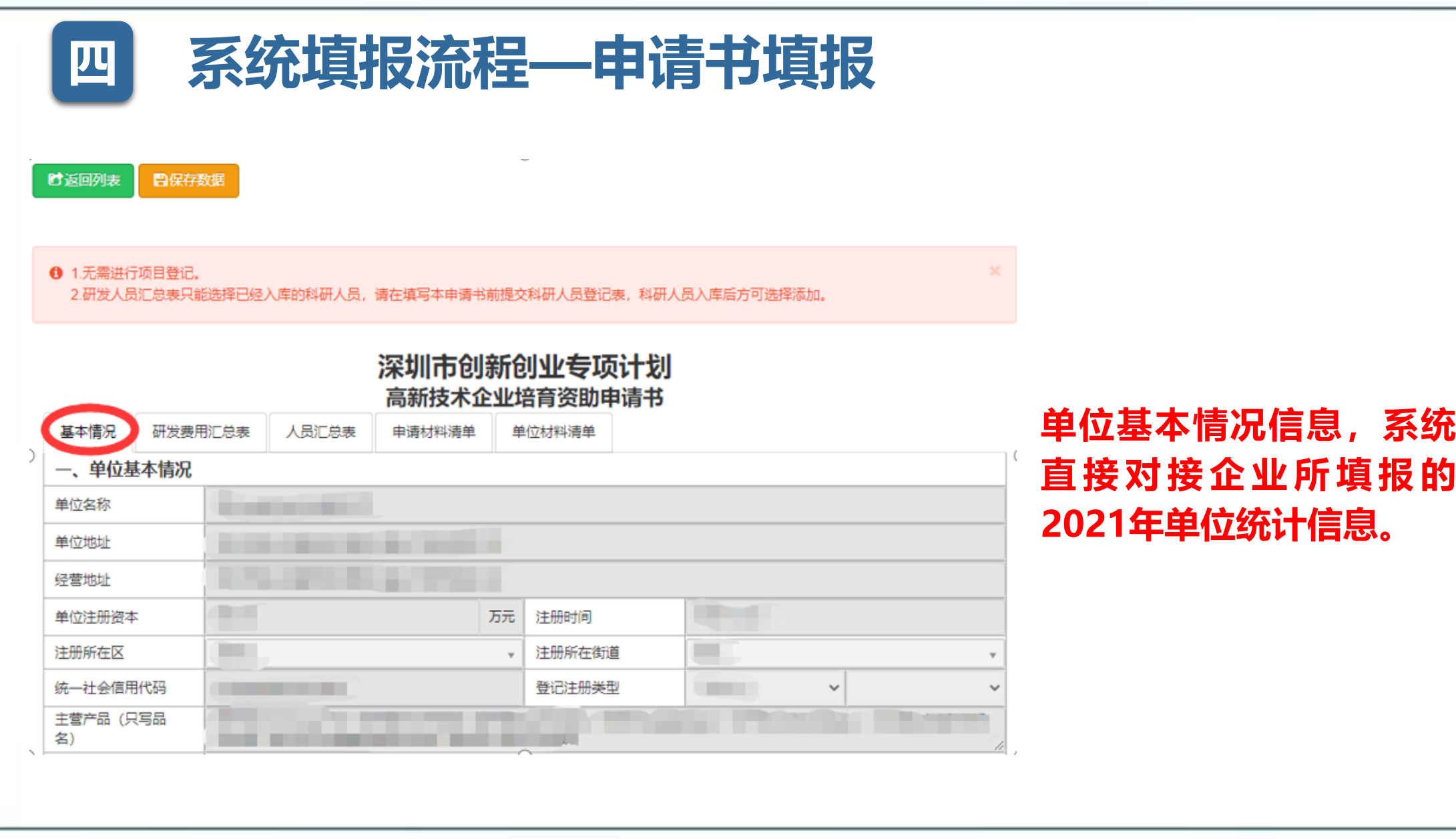

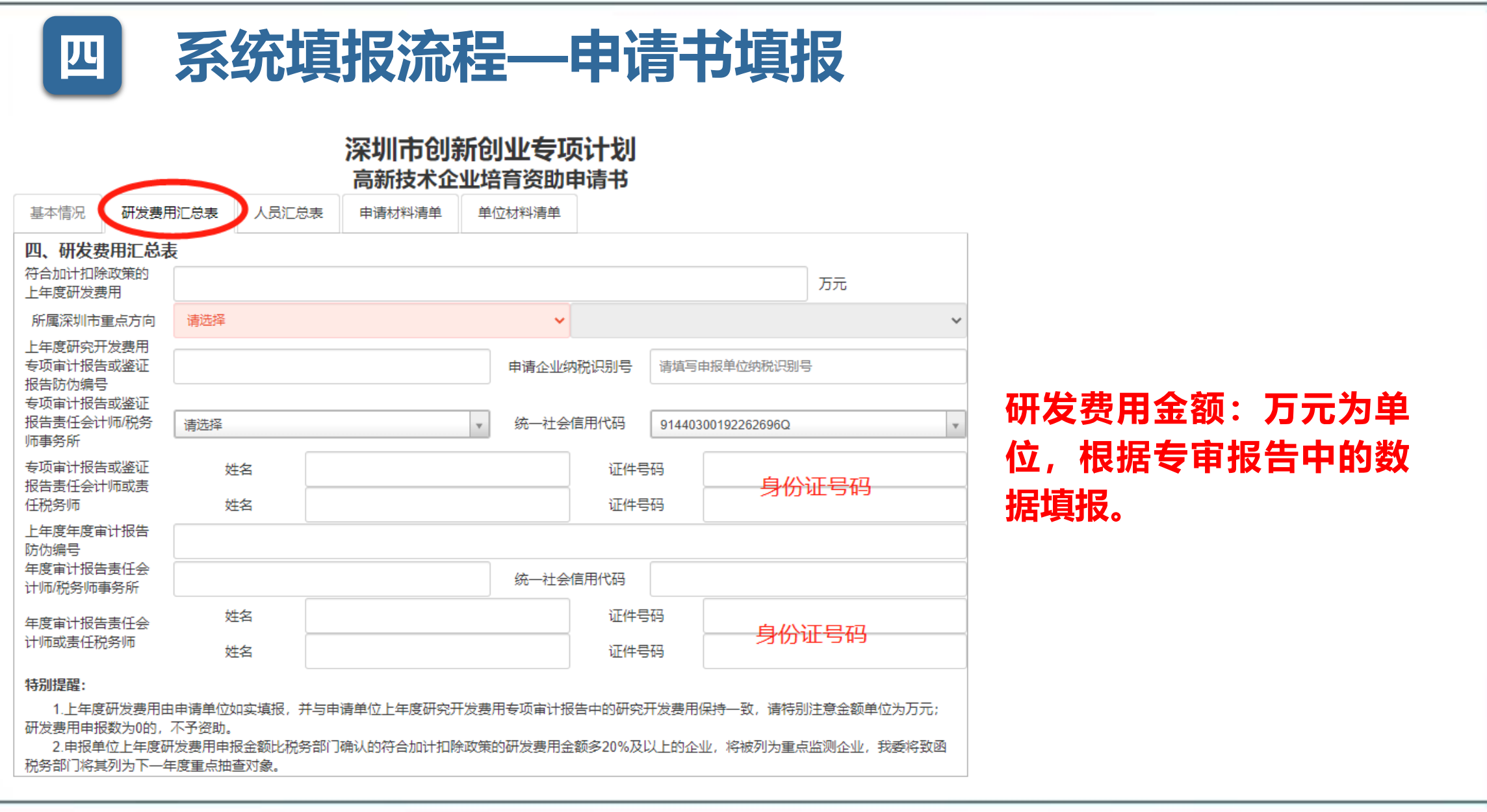

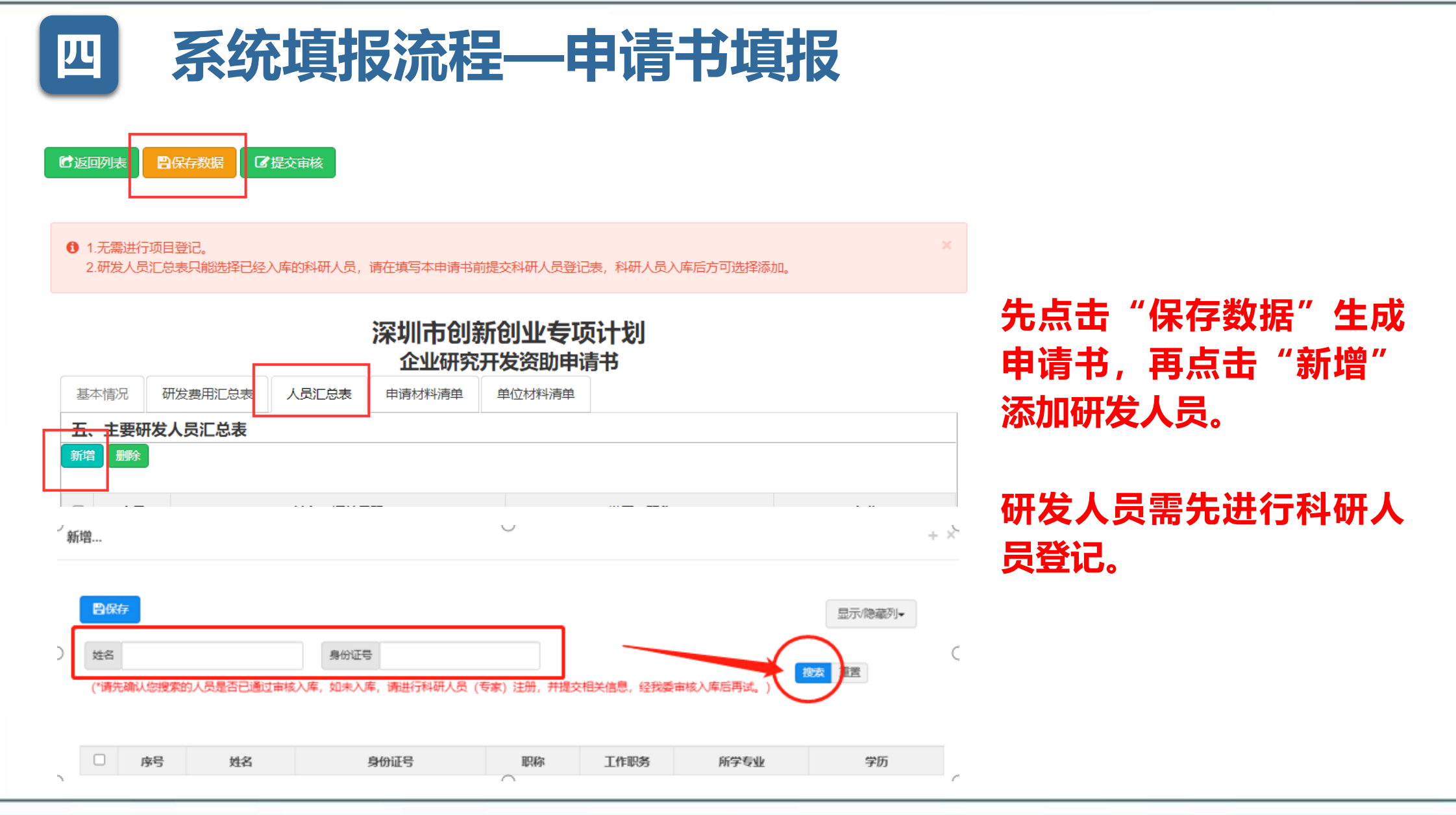

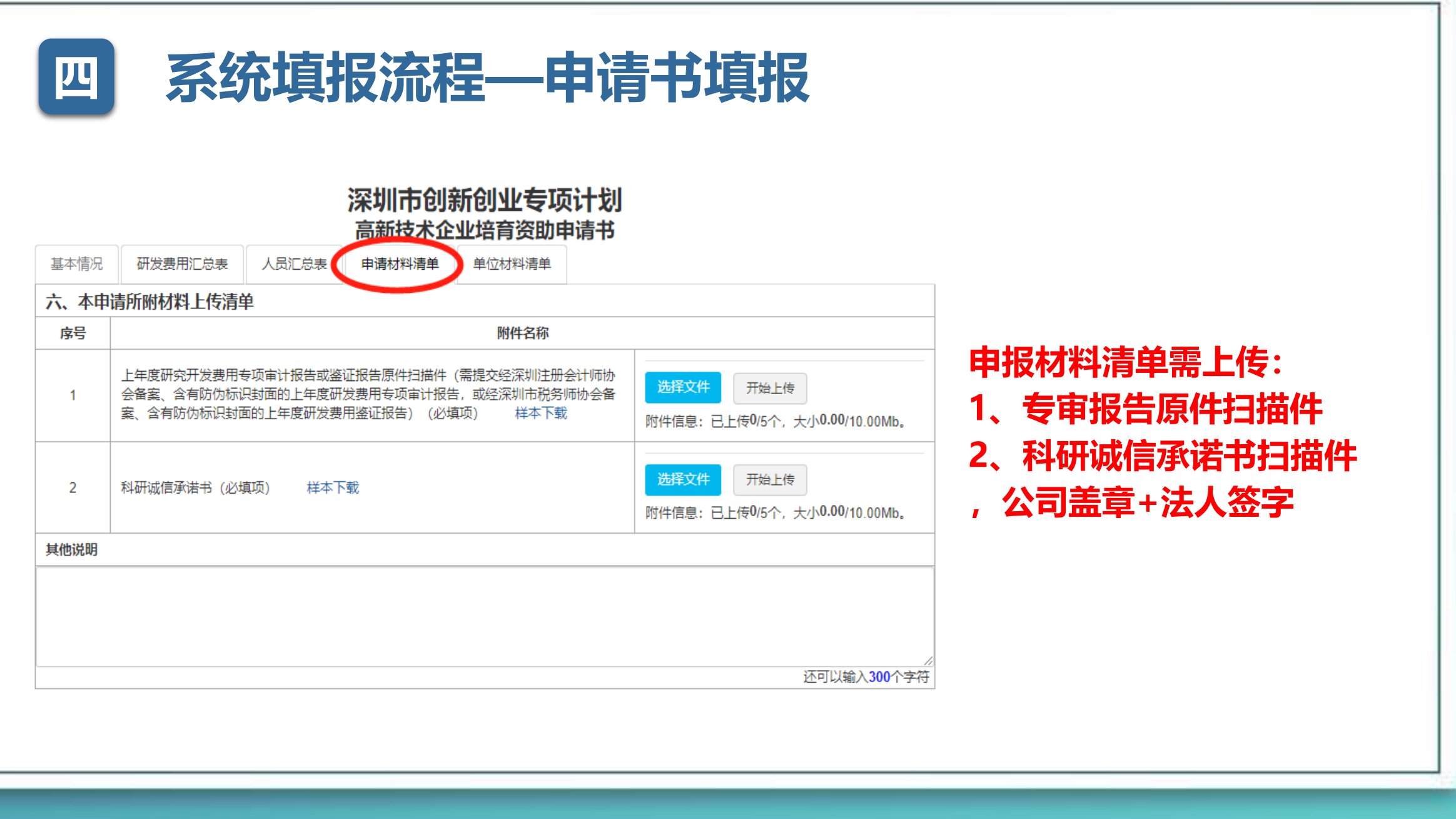

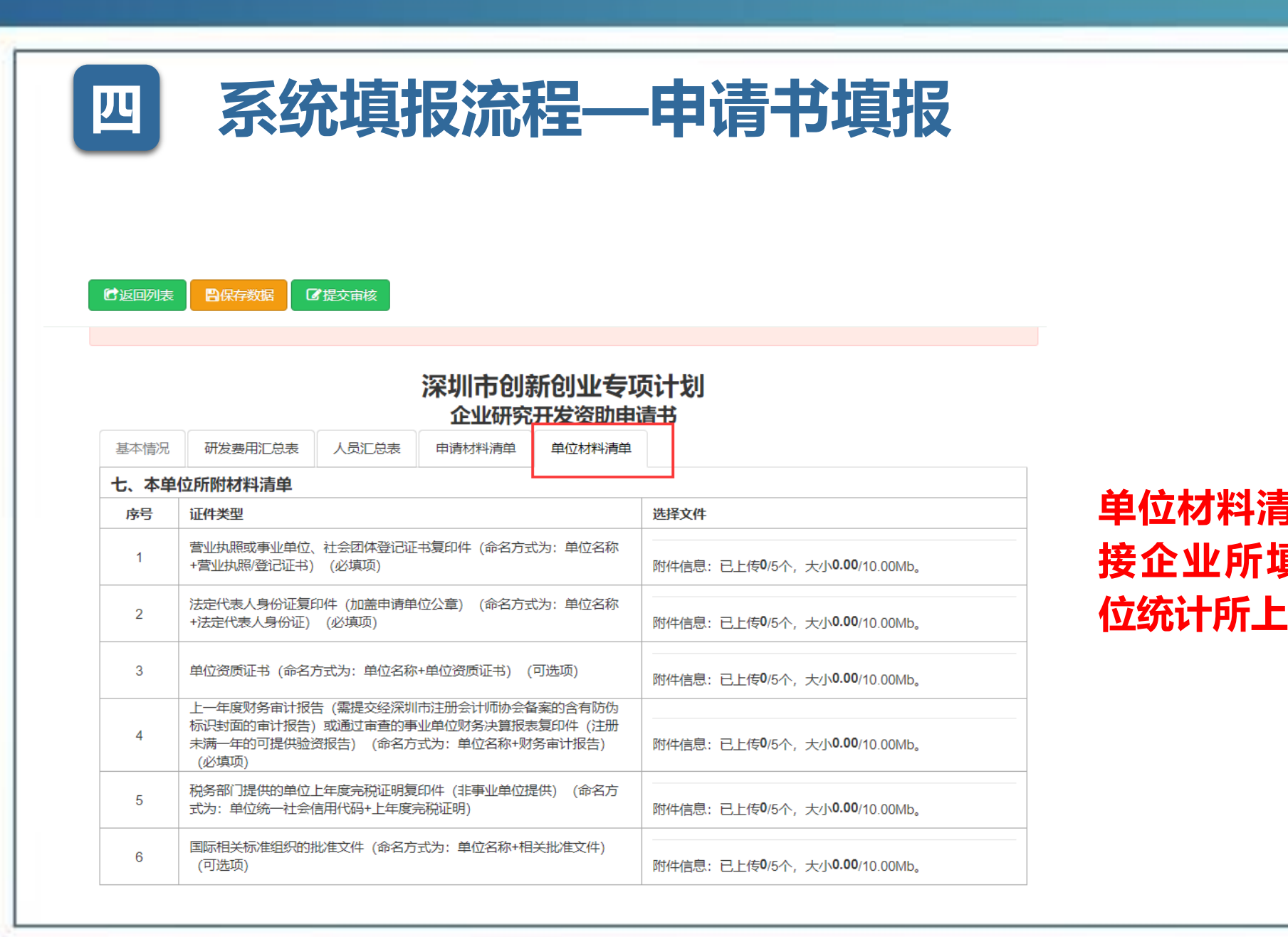

单位材料清单,系统直接对 接企业所填报的2021年单 位统计所上传的附件材料。

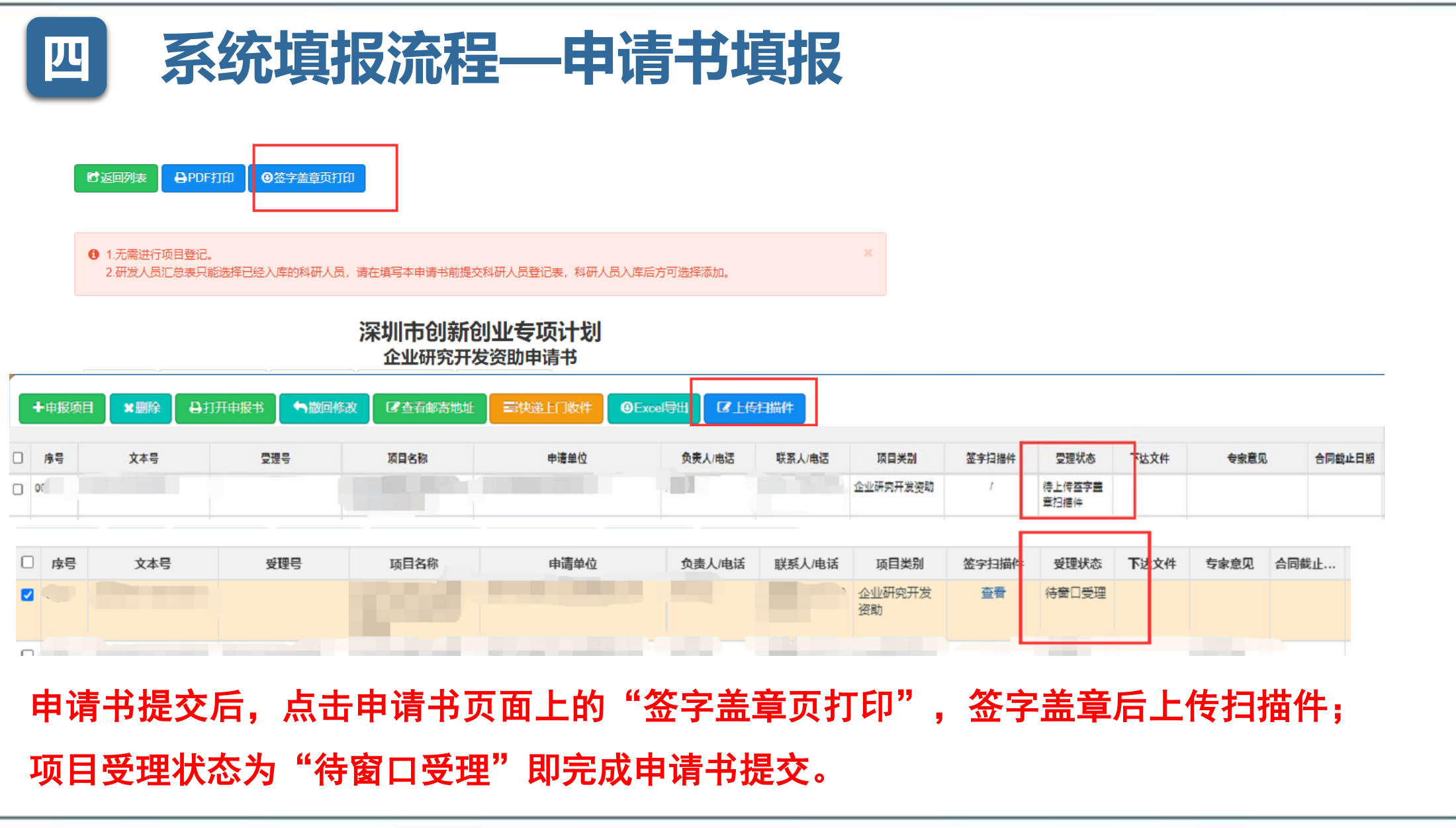

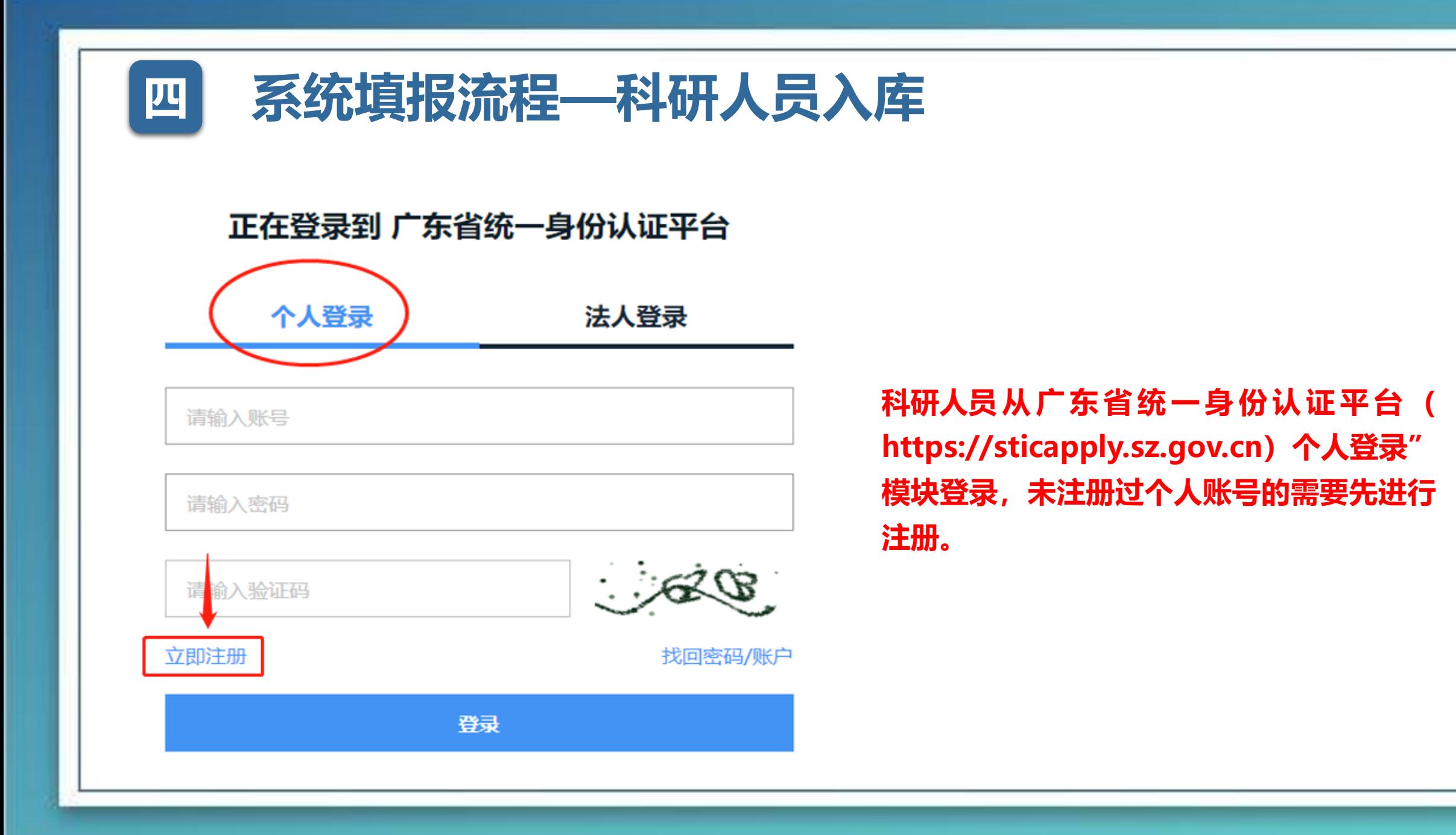

# 四 系统填报流程—科研人员入库

科研人员进入"个人登录"—"立即注 册"模块,填写基本信息后,进行"实 名核验"。

因注册需要填写个人身份证证件及手机 号,并且提供短信验证码,所以建议由 科研人员自行注册。

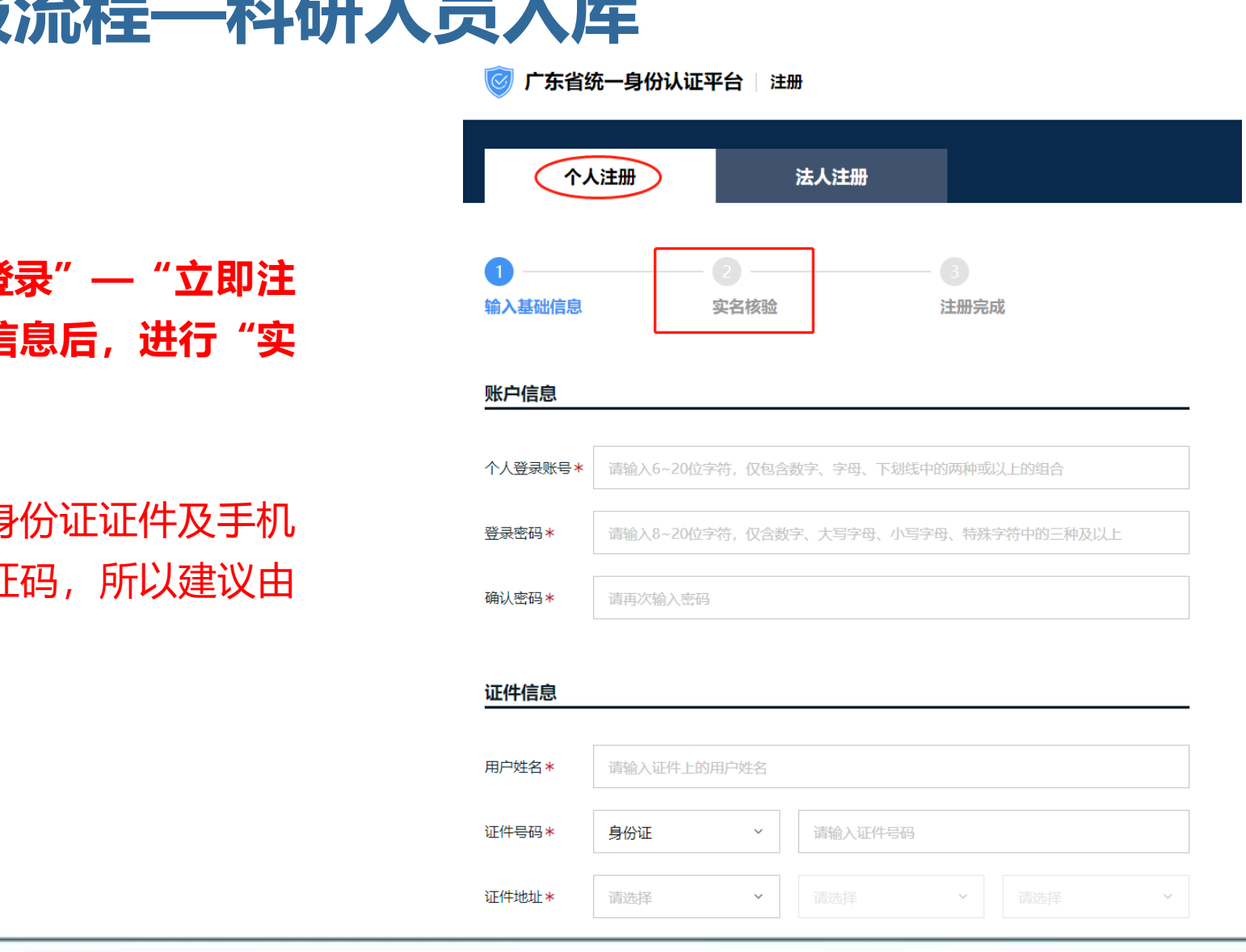

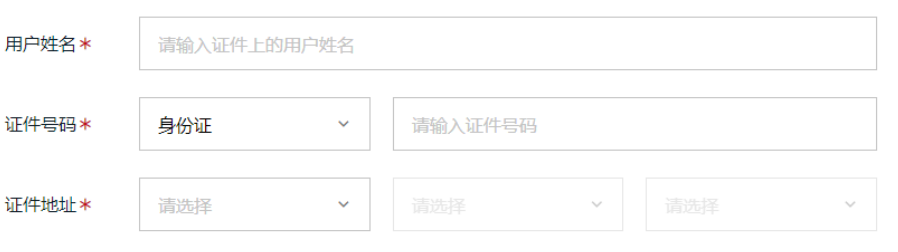

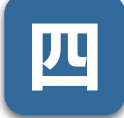

# 四 系统填报流程—科研人员入库

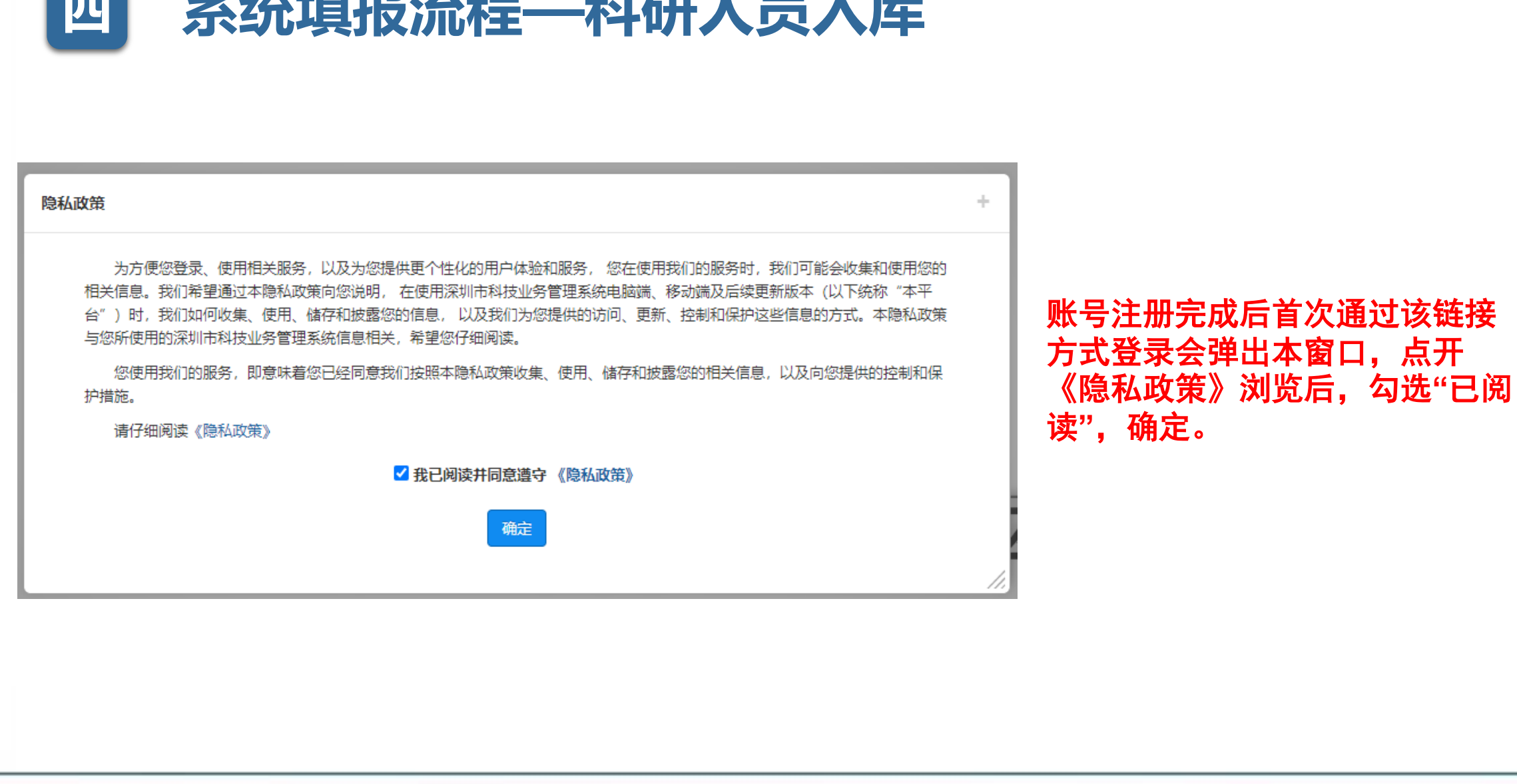

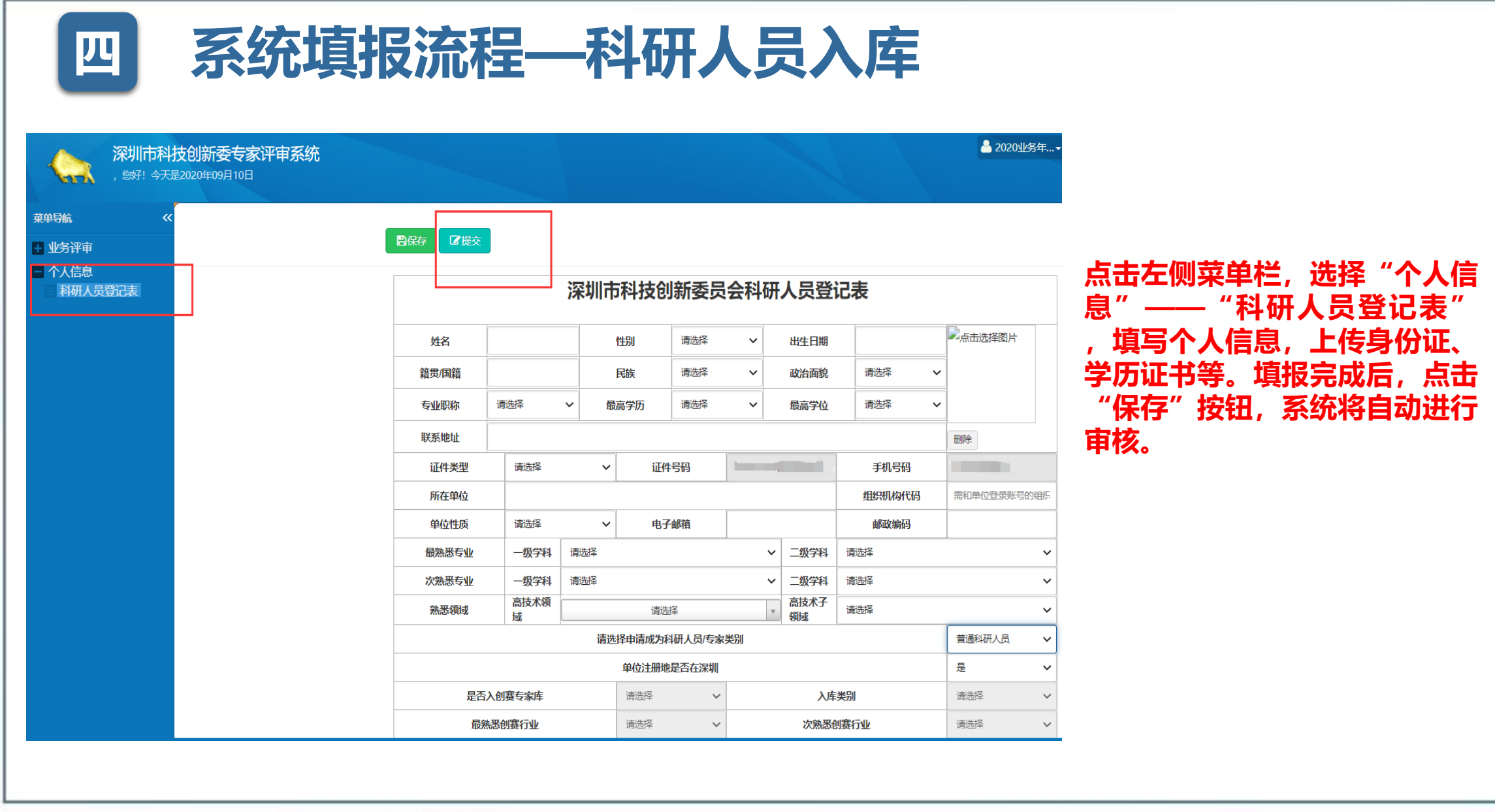

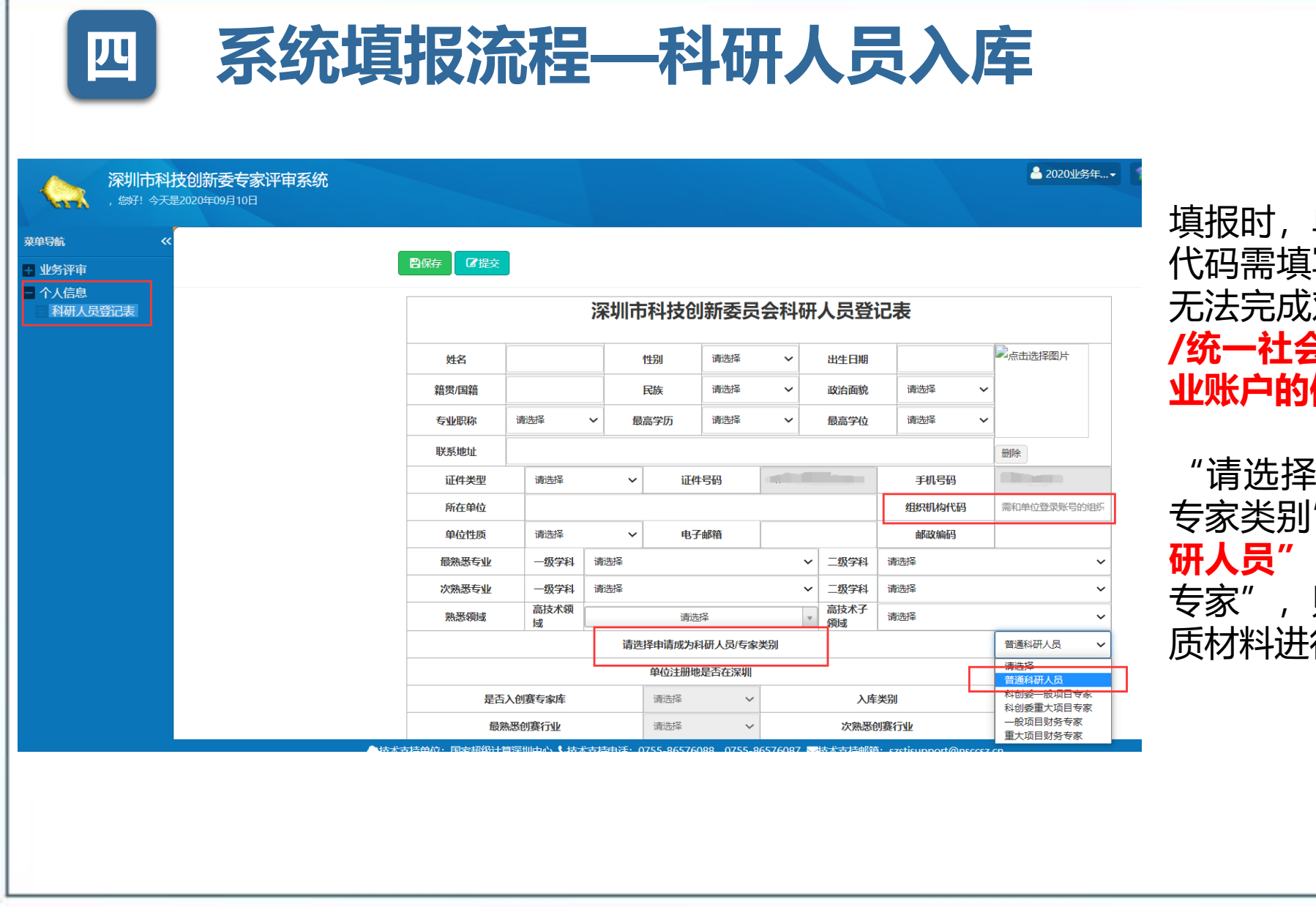

填报时,单位名称及组织机构 9需填写准确, 否则系统将 去完成对接。**组织机构代码** /统一社会信用代码 必须与企 业账户的保持一致。

"请选择申请成为科研人员/ 家类别", **请选择 "普通科 人员"**, 如果选择了 "项目 专家",则需要到窗口提交纸 质材料进行验证。

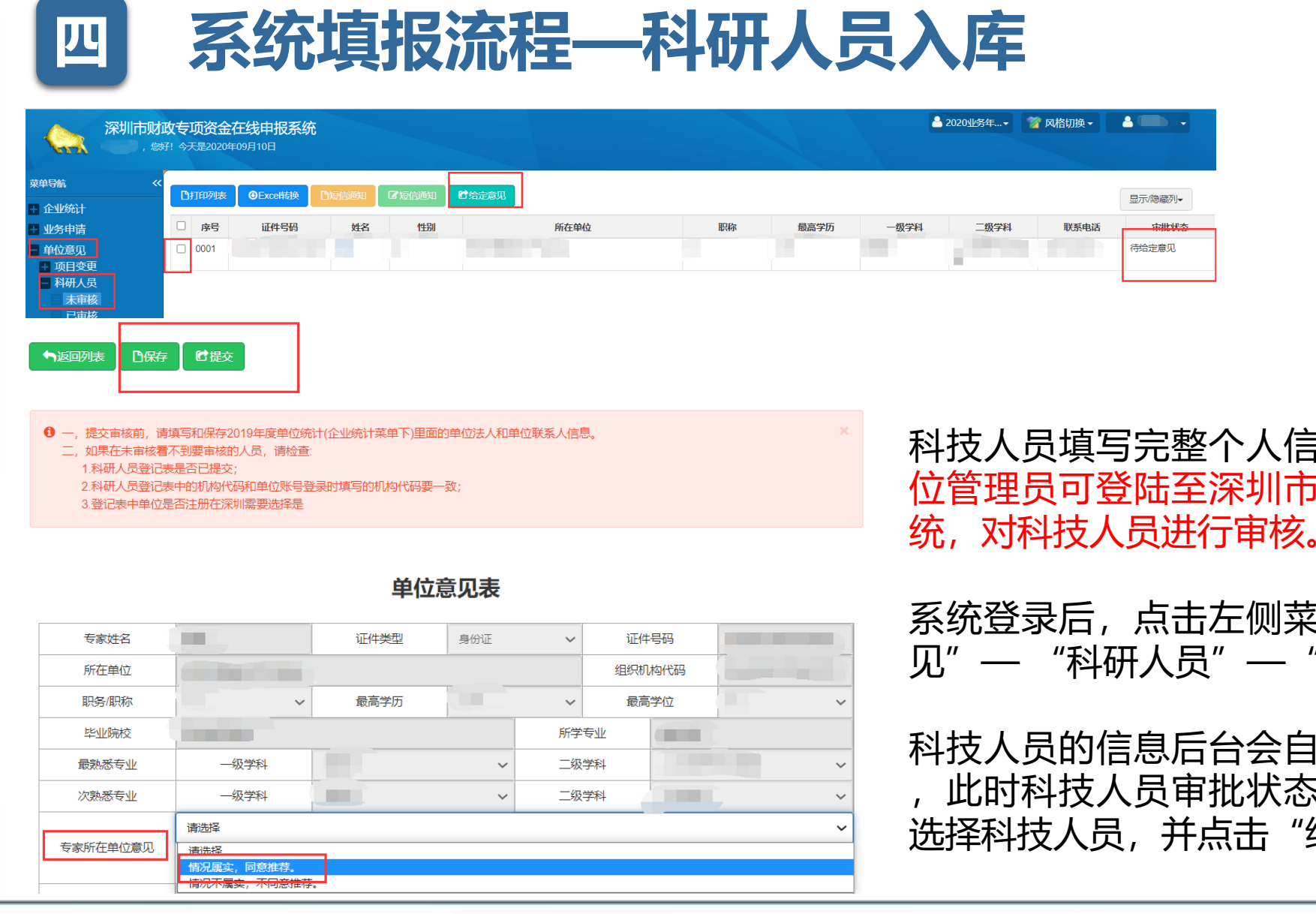

# 整个人信息保存并提交后。单 位管理员可登陆至深圳市科技业务管理申报系 统,对科技人员进行审核。

击左侧菜单栏, 选择"单位意 员"— "未审核"。

科技人员的信息后台会自动对接至企业系统中 审批状态为"待给定意见"。 选择科技人员,并点击"给定意见"。

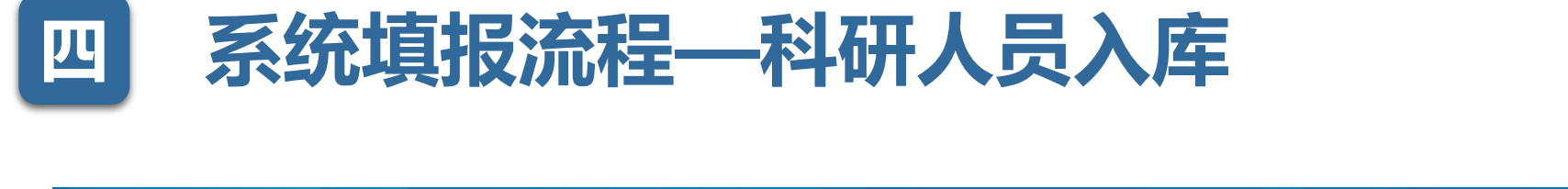

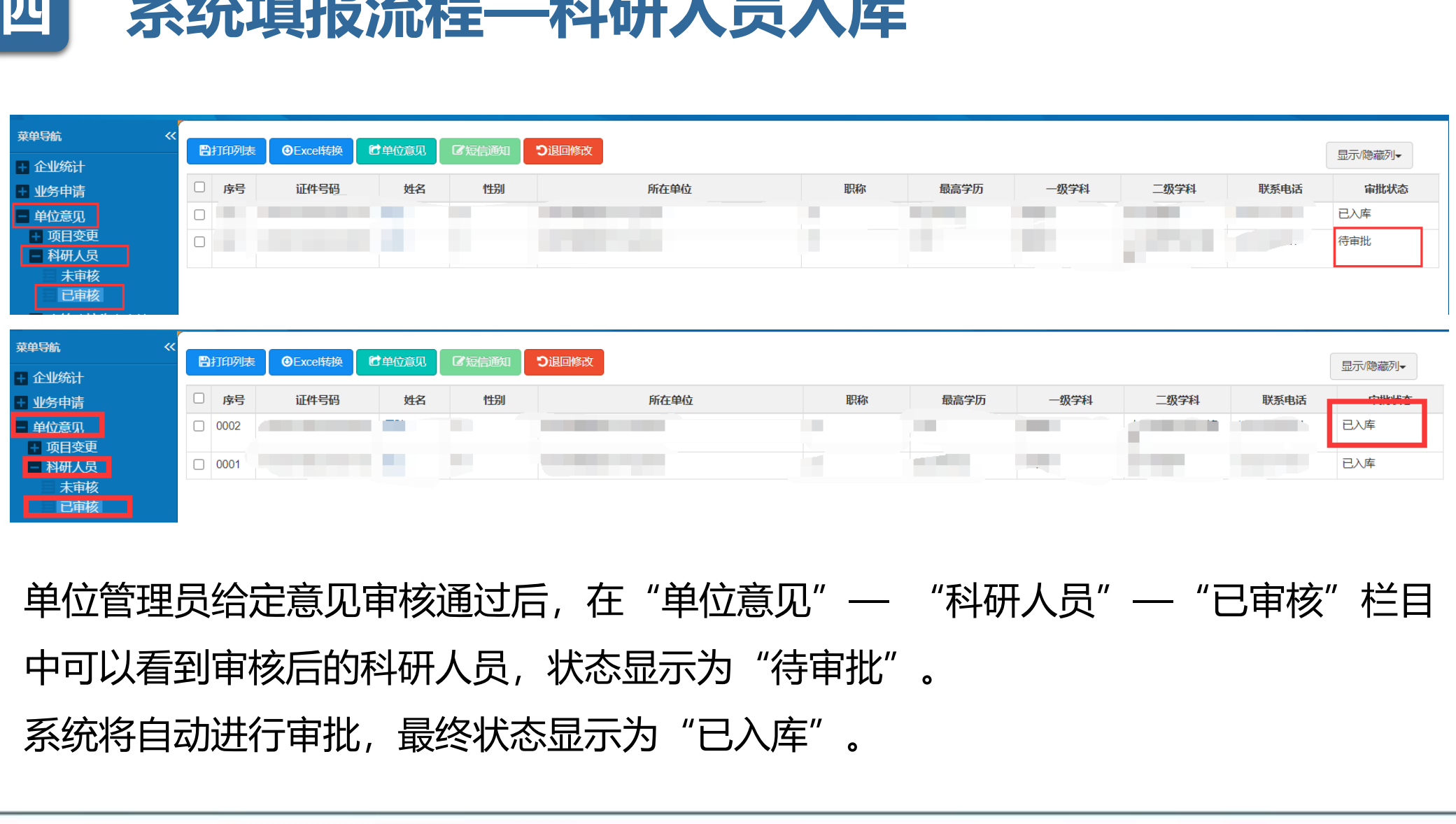

单位管理员给定意见审核通过后,在"单位意见"——"科研人员"——"已审核"栏目 中可以看到审核后的科研人员,状态显示为"待审批"。 系统将自动进行审批, 最终状态显示为"已入库"。

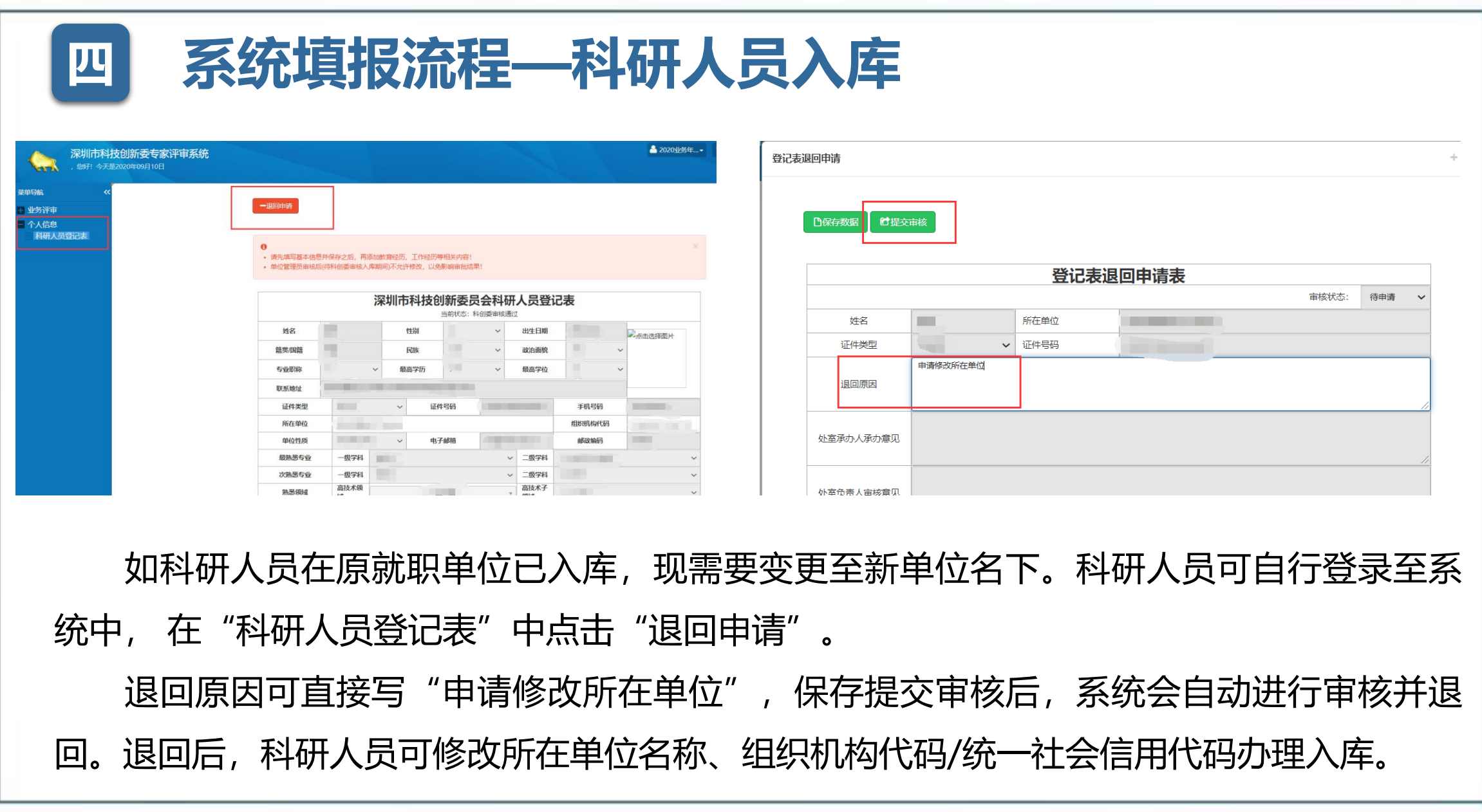

回。退回后,科研人员可修改所在单位名称 、组织机构代码/统一社会信用代码办理入库。

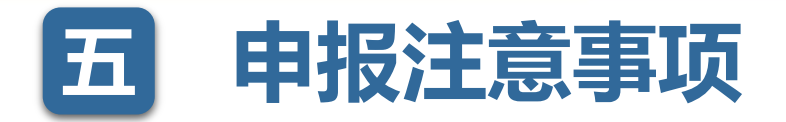

# 1.原有的企业研究开发资助与高新技术企业培育资助,已优化整合为新的高新技术企业 培育资助。所有企业申请通过同一路径填报。

 2.申请单位自行确认,出具专项审计报告或鉴证报告的会计师事务所或税务师事务所, 符合"独立执业资格,成立三年以上,近三年内无不良记录"等条件。

# 3.原则申请单位应当按附件2-3模板编制专项审计报告或鉴证报告。

 4.专项审计报告或鉴证报告须到深圳市注册会计师协会或深圳市税务师协会备案。项目 申报单位提交的专项审计报告或鉴证报告须带防伪标识。提交的专项审计报告或鉴证报告无 防伪标识的,市科技创新委员会不予采用。 、手上以<br>开发资助与高新技术企业培育资助,已优化整合为:<br>请通过同一路径填报。<br>从,出具专项审计报告或鉴证报告的会计师事务所;<br>成立三年以上,近三年内无不良记录"等条件。<br>当按附件2-3模板编制专项审计报告或鉴证报告。<br>鉴证报告须到深圳市注册会计师协会或深圳市税务;<br>计报告或鉴证报告须带防伪标识。提交的专项审计<br>新委员会不予采用。<br>鉴证报告盖章或签名不完整的,市科技创新委员会?

5.专项审计报告或鉴证报告盖章或签名不完整的,市科技创新委员会不予采用。

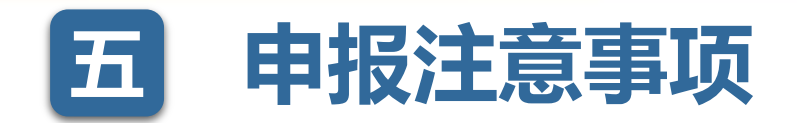

 6.申报单位申请书中研发费用申报数应与上年度研发费用专项审计报告或鉴证报告中的 研发费用数保持一致,请特别注意申请单位申请书研发费用申报金额单位应为万元。研发费 用申报数为0的,不予资助。

 7.申报单位上年度研发费用申报金额,比税务部门确认的符合加计扣除政策的研发费用 金额高20%的企业,将被列为重点监测企业,我委将致函税务部门建议将其列为下一年度 重点抽查对象。

8.申报单位研究开发活动涉及科研伦理与科技安全(如临床研究、信息安全等)的相关 问题,申报单位应当严格遵守国家有关法律法规和伦理制度。涉及实验动物和动物实验、人 的生物医学研究,应获得有关伦理审查委员会审查通过。

 9.项目受理时申请单位无需提交纸质申请材料。申请单位在网上填报受理时限内登陆深 圳市科技业务管理系统在线填报申请书,上传电子扫描版申请附件(复印件需加盖申请单位 公章), 点击签字盖章页打印", 将打印文件签字盖章后扫描上传, 提交审核 (系统受理状 态为"待窗口受理")。 、事+以<br>P研发费用申报数应与上年度研发费用专项审计报告<br>青特别注意申请单位申请书研发费用申报金额单位<br>服、<br>脱、<br>形发费用申报金额,比税务部门确认的符合加计扣除<br>成列为重点监测企业,我委将致函税务部门建议将<br>注动涉及科研伦理与科技安全(如临床研究、信息<br>各遵守国家有关法律法规和伦理制度。涉及实验动<br>各道守国家有关法律法规和伦理制度。涉及实验动<br>**单位无需提交纸质申请材料。申请单位在网上填报受<br>其有关伦理审查委员会审查通过。**<br>**在线填报** 

# 联系方式

# 冉先生<br>**☎ 0755-83671195** 107645003 6 13510567577 冉先生<br> **③** 0755-83671195<br>
● 107645003<br>
● 13510567577<br>
施先生<br>
△ 0755-83676356<br>
● 3224622547<br>
● 17620332121

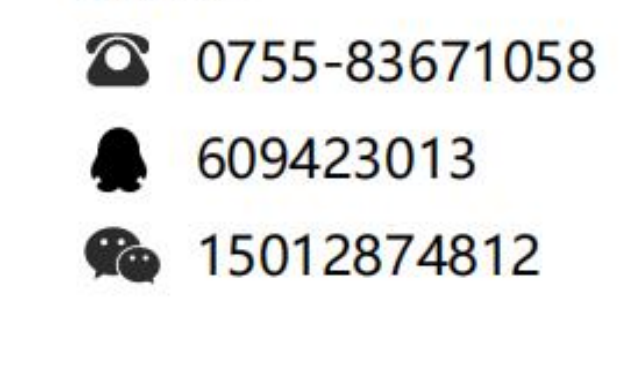

- 2 0755-83676356
- 3224622547
- 17620332121

- 0755-83699014
- $1076439572$
- 6 18807427750